# NB§S SciLifeLab

# **Introduction to RNA-seq**

Introduction to Bioinformatics Using NGS Data

Lokesh Mano | 28-Nov-2019

#### Contents

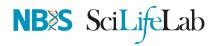

- RNA Sequencing
- Workflow
- DGE Workflow
- ReadQC
- Mapping
- Alignment QC
- Quantification
- Normalisation
- Exploratory
- DGE
- Functional analyses
- Summary
- Help

#### **RNA Sequencing**

NB SciLifeLab

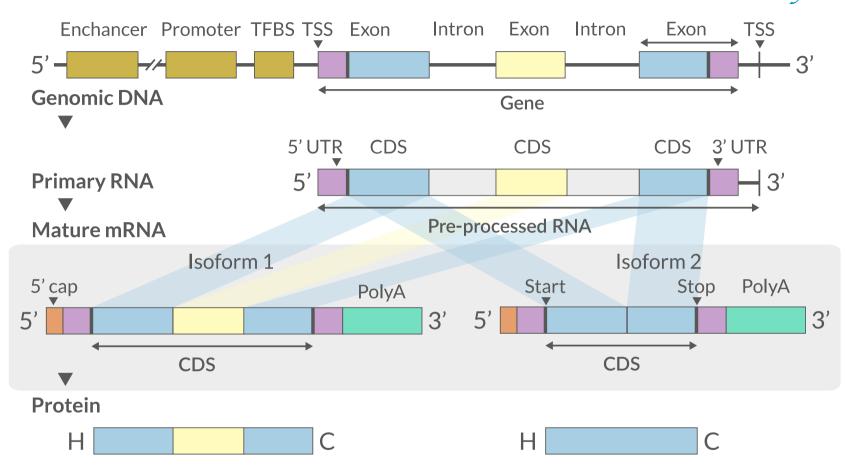

- The transcriptome is spatially and temporally dynamic
- Data comes from functional units (coding regions)
- Only a tiny fraction of the genome

# How many do RNASeq?

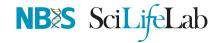

How many of you have/will have RNASeq as a component in your research?

• Raise of hands

Menti.com

# Applications

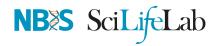

- Identify gene sequences in genomes
- Learn about gene function
- Differential gene expression
- Explore isoform and allelic expression
- Understand co-expression, pathways and networks
- Gene fusion
- RNA editing
- Phylogeny
- Gene discovery
- Other

# Workflow

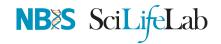

Yeah, Just a look.

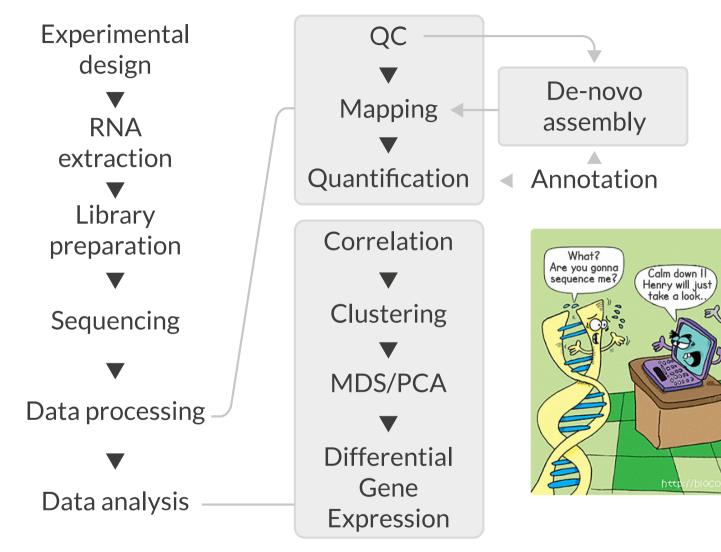

🔗 Conesa, Ana, et al. "A survey of best practices for RNA-seq data analysis." Genome biology 17.1 (2016): 13

### **Experimental design**

- Balanced design
- Technical replicates not necessary (Marioni *et al.*, 2008)
- Biological replicates: 6 12 (Schurch et al., 2016)
- ENCODE consortium •
- Previous publications
- Power analysis

RnaSegSampleSize (Power analysis), Scotty

(Power analysis with cost)

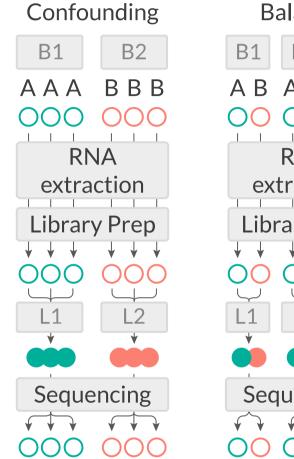

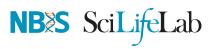

|   | В   | alanc  | ed        |
|---|-----|--------|-----------|
|   | B1  | B2     | B3        |
|   |     |        | A B<br>OO |
|   |     | RNA    |           |
|   | ex  | tracti | on        |
|   | Lib | rary P | rep       |
|   | ↓ ↓ | ↓ ↓    | ↓ ↓       |
| [ |     |        |           |
|   |     |        |           |
|   | Sec | quenc  | ing       |
| ( |     |        |           |

Susby, Michele A., et al. "Scotty: a web tool for designing RNA-Seq experiments to measure differential gene expression." Bioinformatics 29.5 (2013): 656-657

- S Marioni, John C., et al. "RNA-seq: an assessment of technical reproducibility and comparison with gene expression arrays." Genome research (2008)
- Schurch, Nicholas J., et al. "How many biological replicates are needed in an RNA-seq experiment and which differential expression tool should you use?." Rna (2016)

Stao, Shilin, et al. "RnaSeqSampleSize: real data based sample size estimation for RNA sequencing." BMC bioinformatics 19.1 (2018): 191

#### **RNA** extraction

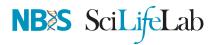

- Sample processing and storage
- Total RNA/mRNA/small RNA
- DNAse treatment
- Quantity & quality
- RIN values (Strong effect)
- Batch effect
- Extraction method bias (GC bias)

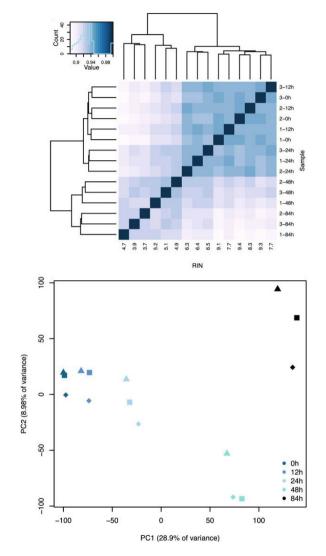

Romero, Irene Gallego, *et al.* "RNA-seq: impact of RNA degradation on transcript quantification." BMC biology 12.1 (2014): 42
 Kim, Young-Kook, *et al.* "Short structured RNAs with low GC content are selectively lost during extraction from a small number of cells." Molecular cell 46.6 (2012): 893-89500481-9).

# Library prep

- PolyA selection
- rRNA depletion
- Size selection
- PCR amplification (See section PCR duplicates)
- Stranded (directional) libraries
  - Accurately identify sense/antisense transcript
  - Resolve overlapping genes
- Exome capture
- Library normalisation
- Batch effect

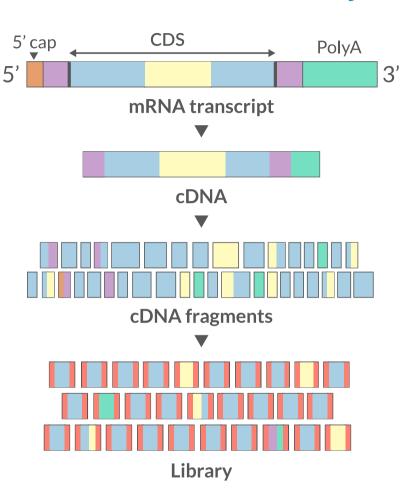

**NB**<sup>\*</sup>S SciLifeLab

### Sequencing

- Sequencer (Illumina/PacBio)
- Read length
  - Greater than 50bp does not improve DGE
  - Longer reads better for isoforms
- Pooling samples
- Sequencing depth (Coverage/Reads per sample)
- Single-end reads (Cheaper)
- Paired-end reads
  - Increased mappable reads
  - Increased power in assemblies
  - Better for structural variation and isoforms
  - Decreased false-positives for DGE

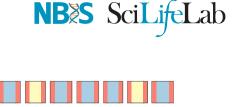

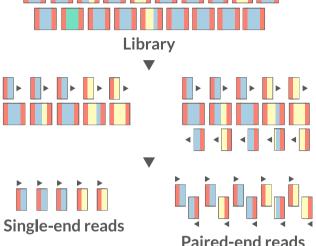

Chhangawala, Sagar, et al. "The impact of read length on quantification of differentially expressed genes and splice junction detection." Genome biology 16.1 (2015): 131
 Corley, Susan M., et al. "Differentially expressed genes from RNA-Seq and functional enrichment results are affected by the choice of single-end versus paired-end reads and stranded versus non-stranded protocols." BMC genomics 18.1 (2017): 399

Subject Comparison of PE and SE for RNA-Seq, SciLifeLab

#### Workflow • DGE

NB SciLifeLab

| Reads                        | FastQ                      | FastQ     | FastQ                 |
|------------------------------|----------------------------|-----------|-----------------------|
|                              |                            |           |                       |
| Mapping                      | STAR                       | HiSat2    |                       |
|                              |                            |           | [Kallisto/<br>Salmon] |
| Quantification               | featureCounts              | StringTie |                       |
|                              |                            |           |                       |
| Differential gene expression | DESeq2/<br>edgeR/<br>Limma | Ballgown  | Sleuth                |

### **De-Novo assembly**

- When no reference genome available
- To identify novel genes/transcripts/isoforms
- Identify fusion genes
- Assemble transcriptome from short reads
- Access quality of assembly and refine
- Map reads back to assembled transcriptome

🔁 Trinity, SOAPdenovo-Trans, Oases, rnaSPAdes

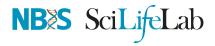

### **Read QC**

- Number of reads
- Per base sequence quality
- Per sequence quality score
- Per base sequence content
- Per sequence GC content
- Per base N content
- Sequence length distribution
- Sequence duplication levels
- Overrepresented sequences
- Adapter content
- Kmer content

#### 🖶 FastQC, MultiQC

https://sequencing.qcfail.com/

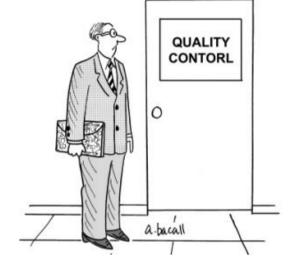

**NB**<sup>\*</sup>S SciLifeLab

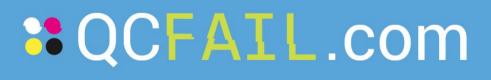

Articles about common next-generation sequencing problems

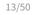

#### FastQC

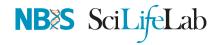

| FastQC Report                     |                                                 |                                                                                                    | Thu 21 Dec 20<br>good_sequence_short.f |
|-----------------------------------|-------------------------------------------------|----------------------------------------------------------------------------------------------------|----------------------------------------|
| Summary                           |                                                 |                                                                                                    |                                        |
| Basic Statistics                  | Basic Statistics                                |                                                                                                    |                                        |
|                                   | Measure                                         | Value                                                                                                    |                                        |
| Per base sequence quality         | Filename                                        | <pre>good_sequence_short.txt</pre>                                                                              |                                        |
| <u> Per tile sequence quality</u> | File type                                       | Conventional base calls                                                                                         |                                        |
| Per sequence quality scores       | Encoding                                        | Illumina 1.5                                                                                                    |                                        |
| Per base sequence content         |                                                 | 250000                                                                                                    |                                        |
|                                   | Sequences flagged as poor quality               |                                                                                                    |                                        |
| Per sequence GC content           |                                                 | 40                                                                                                    |                                        |
| Per base N content                | %GC                                             | 45                                                                                                    |                                        |
| Sequence Length Distribution      |                                                 |                                                                                                    |                                        |
| Sequence Duplication Levels       |                                                 |                                                                                                    |                                        |
| Overrepresented sequences         | Per base sequence qua                           | lity                                                                                                    |                                        |
| Adapter Content                   |                                                 | uality scores across all base                                                                                   | s (Illumina 1.5 encoding)              |
|                                   | │ <u>╞┶╤╨╤╩┯┵┼╌┼╌┽╌┼╶┼╶┼╺┶╙<sub>┲</sub>╝</u> ╦╨ | <sub>╘┍</sub> ╜╤╢ <sub>╤</sub> ╜╤╝╤╢ <sub>┍</sub> ║ <sub>┍</sub> ╢ <sub>┍</sub> ╢ <sub>┍</sub> ╢ <sub>┍</sub> ╢ | ┙┶┙┶┙┶┙┶┙┶┙┶┙╸╢╴║╴║╴║╴║╴║              |
| EastOC Report                     |                                                 |                                                                                                    | Thu 21 Dec 20                          |

#### **PastQC** Report

#### Summary

Basic Statistics
Per base sequence quality.
Per tile sequence quality scores
Per base sequence content
Per base N content
Per base N content
Sequence Length Distribution
Sequence Duplication Levels
Overrepresented sequences
Adapter Content

#### Basic Statistics

| Measure                           | Value                   |
|-----------------------------------|-------------------------|
| Filename                          | bad_sequence.txt        |
| File type                         | Conventional base calls |
| Encoding                          | Illumina 1.5            |
| Total Sequences                   | 395288                  |
| Sequences flagged as poor quality | 0                       |
| Sequence length                   | 40                      |
| %GC                               | 47                      |

#### Per base sequence quality

Quality scores across all bases (Illumina 1.5 encoding)

| 34 |              |  | гтт | ТТ | - |  |  |  |     |  |
|----|--------------|--|-----|----|---|--|--|--|-----|--|
| 32 | $\mathbb{R}$ |  |     |    |   |  |  |  | TT] |  |

bad\_sequence.txt

#### Read QC • PBSQ, PSQS

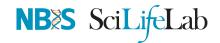

#### Per base sequence quality

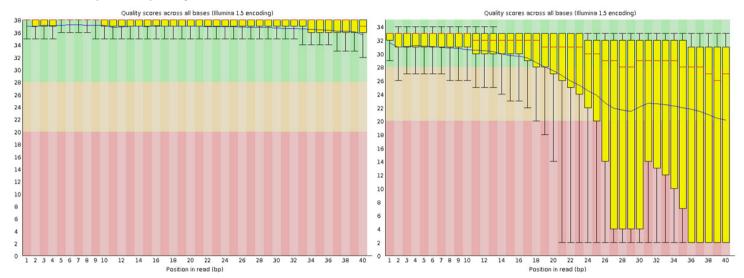

#### Per sequence quality scores

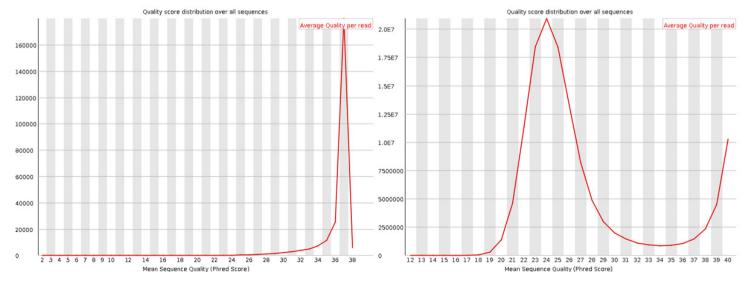

### Read QC • PBSC, PSGC

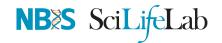

#### Per base sequence content

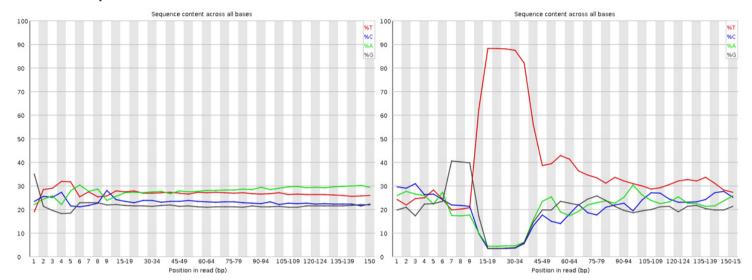

#### Per sequence GC content

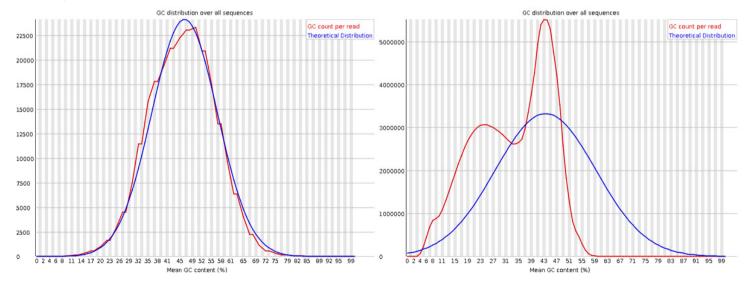

#### Read QC • SDL, AC

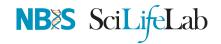

#### Sequence duplication level

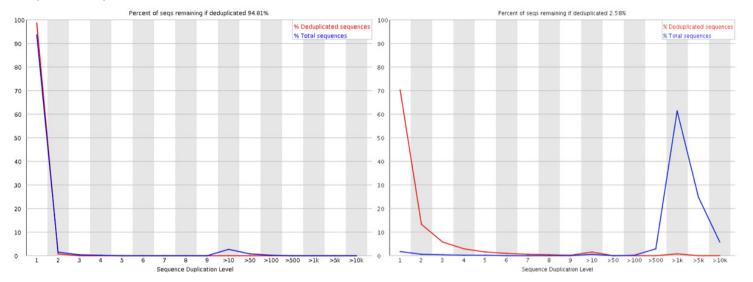

#### Adapter content

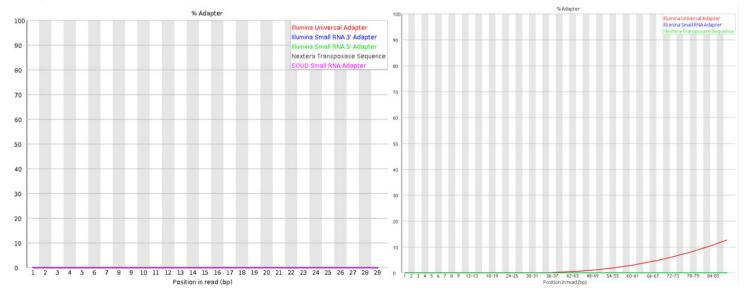

# Trimming

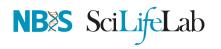

- Trim IF necessary
  - Synthetic bases can be an issue for SNP calling
  - Insert size distribution may be more important for assemblers
- Trim/Clip/Filter reads
- Remove adapter sequences
- Trim reads by quality
- Sliding window trimming
- Filter by min/max read length
  - Remove reads less than ~18nt
- Demultiplexing/Splitting

#### 🚘 Cutadapt, fastp, Skewer, Prinseq

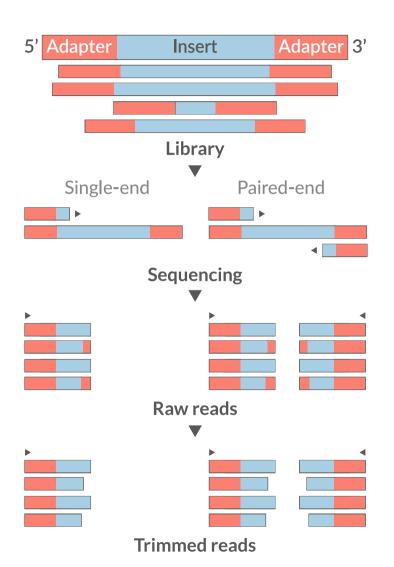

### Mapping

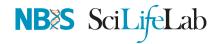

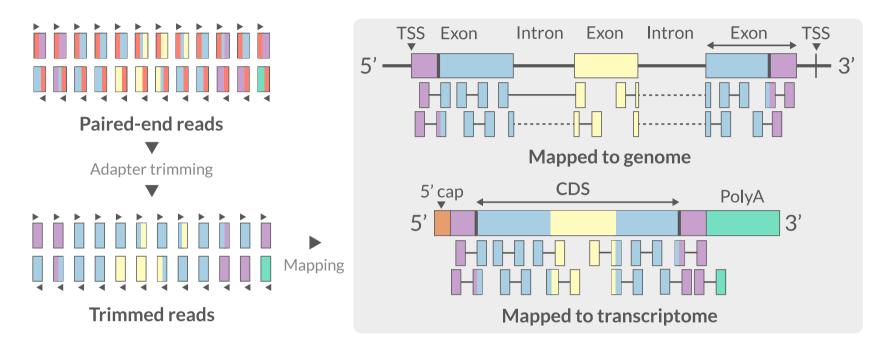

- Aligning reads back to a reference sequence
- Mapping to genome vs transcriptome
- Splice-aware alignment (genome)

📥 STAR, HiSat2, GSNAP, Novoalign (Commercial)

🔗 Baruzzo, Giacomo, et al. "Simulation-based comprehensive benchmarking of RNA-seq aligners." Nature methods 14.2 (2017): 135

#### Aligners • Speed

# NB SciLifeLab

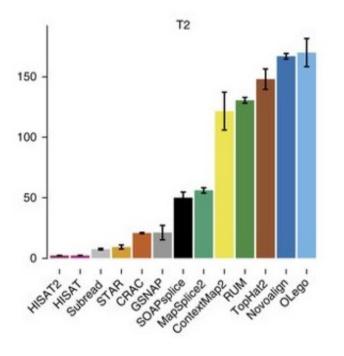

| Program | Time_Min | Memory_GB |
|---------|----------|-----------|
| HISATx1 | 22.7     | 4.3       |
| HISATx2 | 47.7     | 4.3       |
| HISAT   | 26.7     | 4.3       |
| STAR    | 25       | 28        |
| STARx2  | 50.5     | 28        |
| GSNAP   | 291.9    | 20.2      |
| TopHat2 | 1170     | 4.3       |

Baruzzo, Giacomo, et al. "Simulation-based comprehensive benchmarking of RNA-seq aligners." Nature methods 14.2 (2017): 135

### Aligners • Accuracy

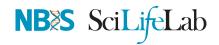

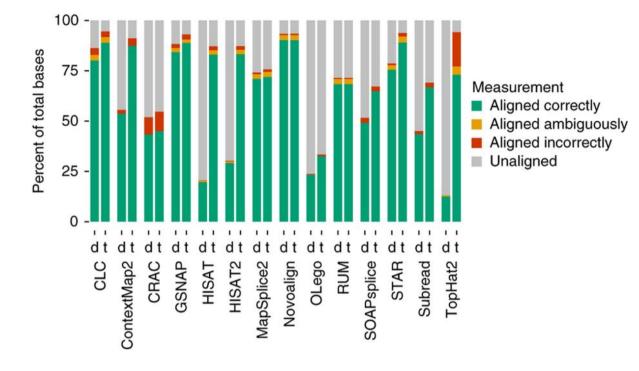

- Novel variants / RNA editing
- Allele-specific expression
- Genome annotation

Increasing Accuracy

- Gene and transcript discovery
- Differential expression

#### 🖶 STAR, HiSat2, GSNAP, Novoalign (Commercial)

🔗 Baruzzo, Giacomo, et al. "Simulation-based comprehensive benchmarking of RNA-seq aligners." Nature methods 14.2 (2017): 135

# Mapping

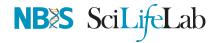

• Reads (FASTQ)

#### 

@instrument:runid:flowcellid:lane:tile:xpos:ypos read:isfiltered:controlnumber:sampleid

• Reference Genome/Transcriptome (FASTA)

• Annotation (GTF/GFF)

#!genome-build GRCz10
#!genebuild-last-updated 2016-11
4 ensembl\_havana gene 6732 52059 . - . gene\_id "ENSDARG00000104632"; gene

seq source feature start end score strand frame attribute

### Alignment

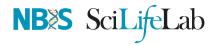

• SAM/BAM (Sequence Alignment Map format)

| ST-E00274:188:H3JWNCCXY:4:1102:32431:49900       | 163      | 1 | 1 | 60 | 8S139M4S | = | 385 |
|--------------------------------------------------|----------|---|---|----|----------|---|-----|
| query flag ref pos mapq cigar mrnm mpos tlen seq | qual opt |   |   |    |          |   |     |

| Format          | Size_GB |
|-----------------|---------|
| SAM             | 7.4     |
| BAM             | 1.9     |
| CRAM lossless Q | 1.4     |
| CRAM 8 bins Q   | 0.8     |
| CRAM no Q       | 0.26    |

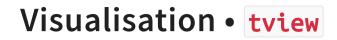

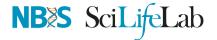

#### samtools tview alignment.bam genome.fasta

| GTTTAATTTCATCTTCTAATTT | AGAATCTTGCCAATCAAGCCCTCTCGAAGTTGGCA |                                         |                                 | gtgttatcgggtcttcc ctcctccattcaagacttaattgac  |
|------------------------|-------------------------------------|-----------------------------------------|---------------------------------|----------------------------------------------|
|                        | AGAATCTTGCCAATCAAGCCCTCTCGAAGTTGGCA |                                         | accttagatgccaagtacattactataattg |                                              |
|                        | gaatcttgccaatcaagccctctcgaagttggca  |                                         |                                 | GTGTTATCGGGTCTTCCAA cctccattcaagacttaattgac  |
|                        | agaatcttgccaatcaagccctctcgaagttggca |                                         |                                 | GTGTTATCGGGTCTTCCAA cctccattcaagacttaattgac  |
| GGTTTAAT               |                                     | atatctataactcaacctctgcttctgagattcta     |                                 | GTGTTATCGGGTCTTCCAACTCCTCCATTCAAGACTTAA      |
| GGTTTAATTT             |                                     | atatctataactcaacctctgcttctgagattctaag   |                                 | GTGTTATCGGGTCTTCCAACTCCTCCATTCAAGACTTAA      |
| GTTTAATTTCATCTT        |                                     | atatctataactcaacctctgcttctgagattctaagt  |                                 | GTGTTATCGGGTCTTCCAACTCCTCCATTCAAGACTTAAT     |
| GTTTAATTTCATCTTC       |                                     | ATATCTATAACTCAACCTCTGCTTCTGAGATTCTAAGTA |                                 | GTGTTATCGGGTCTTCCAACTCCTCCATTCAAGACTTAATTGAC |
| GTTTAATTTCATCTTCTAAT   |                                     | ATATCTATAACTCAACCTCTGCTTCTGAGATTCTAAGTA |                                 | GTGTTATCGGGTCTTCCAACTCCTCCATTCAAGACTTAATTGAC |
| gtttaatttcatcttctaattt |                                     | ATATCTATAACTCAACCTCTGCTTCTGAGATTCTAAGTA |                                 | GTGTTATCGGGTCTTCCAACTCCTCCATTCAAGACTTAATTGAC |
| GTTTAATTTCATCTTCTAATTT | <b>3</b>                            | ATATCTATAACTCAACCTCTGCTTCTGAGATTCTAAGTA |                                 | gtgttatcgggtcttccaactcctccattcaagacttaattgac |
| GTTTAATTTCATCTTCTAATTT |                                     | ATATCTATAACTCAACCTCTGCTTCTGAGATTCTAAGTA |                                 | tgttatcgggtcttccaactcctccattcaagacttaattgac  |
| GTTTAATTTCATCTTCTAATTT | G CAATCAAGCCCTCTCGAAGTTGGCA         | ATATCTATAACTCAACCTCTGCTTCTGAGATTCTAAGTA | CCTT                            | gggtcttccaactcctccattcaagacttaattgac         |
| GTTTAATTTCATCTTCTAATTT |                                     | atatctataactcaacctctgcttctgagattctaagta |                                 | GGTCTTCCAACTCCTCCATTCAAGACTTAATTGAC          |
| GTTTAATTTCATCTTCTAATTT |                                     | ATATCTATAACTCAACCTCTGCTTCTGAGATTCTAAGTA |                                 | ggtcttccaactcctccattcaagacttaattgac          |
| GTTTAATTTCATCTTCTAATTT |                                     | atatctataactcaacctctgcttctgagattctaagta |                                 | ggtcttccaactcctccattcaagacttaattgac          |
| GTTTAATTTCATCTTCTAATTT |                                     | ATATCTATAACTCAACCTCTGCTTCTGAGATTCTAAGTA |                                 | GTCTTCCAACTCCTCCATTCAAGACTTAATTGAC           |
| GTTTAATTTCATCTTCTAATTT | GAATCT CGAAGTTGGCA                  | ATATCTATAACTCAACCTCTGCTTCTGAGATTCTAAGTA | CCTTAGATGCCAAGTACA              | gtcttccaactcctccattcaagacttaattgac           |
| GTTTAATTTCATCTTCTAATTT | AGAATCT AAGTTGGCA                   | ATATCTATAACTCAACCTCTGCTTCTGAGATTCTAAGTA | CCTTAGATGCCAAGTACATT            | cttccaactcctccattcaagacttaattgac             |
| gtttaatttcatcttctaattt | gaatcttgcc CA                       | ATATCTATAACTCAACCTCTGCTTCTGAGATTCTAAGTA | CCTTAGATGCCAAGTACATTACTATAA     | cttccaactcctccattcaagacttaattgac             |
| GTTTAATTTCATCTTCTAATTT | GAATCTTGCCA                         | CTATAACTCAACCTCTGCTTCTGAGATTCTAAGTA     | CCTTAGATGCCAAGTACATTACTATAATTG  | GTG CTTCCAACTCCTCCATTCAAGACTTAATTGAC         |
| GTTTAATTTCATCTTCTAATTT | AGAATCTTGCCAA                       | cttctgagattctaagta                      | ccttagatgccaagtacattactataattg  | gtgttatcgggtcttccaac CTCCATTCAAGACTTAATTGAC  |
| gtttaatttcatcttctaattt | gaatcttgccaatcaagcc                 |                                         | accttagatgccaagtacattactataattg |                                              |
| GTTTAATTTCATCTTCTAATTT | AGAATCTTGCCAATCAAGCC                | cttctgagattctaagta                      | accttagatgccaagtacattactataattg | gtgttatcgggtcttccaac tccattcaagacttaattgac   |
| gtttaatttcatcttctaattt | agaatcttgccaatcaagccc               | ttctgagattctaagta                       | accttagatgccaagtacattactataattg | gtgttatcgggtcttccaact tccattcaagacttaattgac  |
| GTTTAATTTCATCTTCTAATTT | AGAATCTTGCCAATCAAGCCC               | tgagattctaagta                          | ccttagatgccaagtacattactataattg  | gtgttatcgggtcttccaactcc ccattcaagacttaattgac |
|                        | AGAATCTTGCCAATCAAGCCCTC             | tgagattctaagte                          | ccttagatgccaagtacattactataattg  | gtgttatcgggtcttccaactcct cattcaagacttaattgac |
|                        | AGAATCTTGCCAATCAAGCCCTCTCGAAG       | tgagattctaagta                          | accttagatgccaagtacattactataattg | gtgttatcgggtcttccaactcct tcaagacttaattgac    |
|                        | AGAATCTTGCCAATCAAGCCCTCTCGAAG       |                                         | accttagatgccaagtacattactataattg | gtgttatcgggtcttccaactcctc AAGACTTAATTGAC     |
|                        | AGAATCTTGCCAATCAAGCCCTCTCGAAGTTGGCA |                                         | accttagatgccaagtacattactataattg |                                              |
| TTCATCTTCTAATTT        | AGAATCTTGCCAATCAAGCCCTCTCGAAGTTGGCA | ATATCTATAACTCAACCT AGATTCTAAGT          | ACCTTAGATGCCAAGTACATTACTATAATTG | GTGTTATCGGGTCTTCCAACTCCTCC attgac            |
|                        |                                     | gattctaagta                             | accttagatgccaagtacattactataattg | gtgttatcgggtcttccaactcctcca                  |
|                        |                                     |                                         | accttagatgccaagtacattactataattg |                                              |
|                        |                                     |                                         | accttagatgccaagtacattactataattg |                                              |
|                        |                                     | aagta                                   | ccttagatgccaagtacattactataattg  | gtgttatcgggtcttccaactcctccattcaag            |
|                        |                                     |                                         |                                 | cttccaactcctccattcaagacttaattgac             |
|                        |                                     |                                         |                                 | TTCCAACTCCTCCATTCAAGACTTAATTGAC              |
|                        |                                     |                                         |                                 | TCCAACTCCTCCATTCAAGACTTAATTGAC               |
|                        |                                     |                                         |                                 | caactcctccattcaagacttaattgac                 |
|                        |                                     |                                         |                                 | caactcctccattcaagacttaattgac                 |
|                        |                                     |                                         |                                 | aactcctccattcaagacttaattgac                  |
|                        |                                     |                                         |                                 | aactcctccattcaagacttaattgac                  |
|                        |                                     |                                         |                                 | tccattcaagacttaattgac                        |
|                        |                                     |                                         |                                 | ccattcaagacttaattgac                         |

### Visualisation • IGV

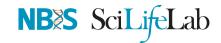

| human_cancer_fusi         |                         | NOTCH1- | NUP214    |   | \$ NO     | тсн | 1-NUP214:7 | 3,649-91,059 | Go   | ₫ • | ► Q      | > | X         |   | -          |  |           | + |
|---------------------------|-------------------------|---------|-----------|---|-----------|-----|------------|--------------|------|-----|----------|---|-----------|---|------------|--|-----------|---|
|                           | - <b>4</b><br>74 kb<br> | 1       | 76 kb<br> | 1 | 78 kb<br> | 1   | 80 kb<br>  |              | 7 kb |     | 4 kb<br> | 1 | 86 kb<br> | 1 | 88 kb<br>I |  | 90 kb<br> |   |
| normal_breast.tophat2.bam |                         |         |           |   |           |     |            |              |      |     |          |   |           |   |            |  |           |   |

#### 🔒 IGV, UCSC Genome Browser

#### Visualisation • SeqMonk

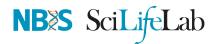

| 10<br>1 🖣 🔶                                                                                       |                                      | D M B | 1 🔶 📢 |   | <b>;</b> † | ?   | e |           |           |          |           | .3arogs.sr |           |           |          |      |      |   |       |    |      |   |
|---------------------------------------------------------------------------------------------------|--------------------------------------|-------|-------|---|------------|-----|---|-----------|-----------|----------|-----------|------------|-----------|-----------|----------|------|------|---|-------|----|------|---|
| omo sapiens GRCN37<br>Annotation Sets<br>Data Sets<br>Data Groups<br>Replicate Sets<br>sobe Lints | 1<br>2<br>4<br>5<br>6<br>7<br>8<br>9 |       |       | • |            |     |   |           |           | hramas   | omes in P | Homo Liipi | era GRCh  | 37 isseni | bły<br>I |      |      | - |       |    |      | - |
|                                                                                                   | 11                                   |       |       |   |            |     | н | lomo sapi | iens GRCI | h37 chv1 | 4634677   | 75-48903   | 31 (2.55) | (tediv    |          |      |      |   |       |    |      |   |
|                                                                                                   |                                      |       |       |   |            |     |   |           |           |          |           |            |           |           | 1        |      |      |   |       |    |      |   |
|                                                                                                   | -                                    |       |       |   |            | *** | H | IF        | -#1       |          | HL        |            | 1         |           |          | Ħ    | HH 1 |   | HI    | 44 | H    | R |
|                                                                                                   |                                      |       |       |   |            | H   |   |           | -         |          |           |            |           | CMPR1-0   | 201      |      |      |   |       |    | H    | R |
|                                                                                                   |                                      |       |       |   |            |     |   |           |           |          |           |            |           |           |          |      |      |   |       |    |      | - |
| • 11 · ·                                                                                          |                                      |       |       |   |            | 1   |   | 1.        |           |          |           |            |           |           |          |      | T    |   |       |    | <br> | - |
|                                                                                                   |                                      |       |       |   |            |     |   |           | i         |          |           |            |           |           |          |      |      |   |       |    |      |   |
|                                                                                                   |                                      |       |       |   |            | "   |   |           |           | 1        |           |            |           |           |          |      |      |   |       |    |      |   |
|                                                                                                   |                                      |       |       |   |            |     |   |           | i         |          |           |            |           |           |          |      |      |   |       |    |      |   |
|                                                                                                   |                                      |       |       |   |            |     | 1 | Γ         | ŋ         |          |           |            |           |           |          |      | 1    |   | <br>1 |    |      | - |
| A: CMPK1-001 477                                                                                  |                                      | e     | )     |   | -          |     | _ | _         | _         | _        |           |            | 0.0100    |           |          | <br> |      |   |       |    | <br> | ļ |

📥 SeqMonk

# Alignment QC

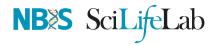

- Number of reads mapped/unmapped/paired etc
- Uniquely mapped
- Insert size distribution
- Coverage
- Gene body coverage
- Biotype counts / Chromosome counts
- Counts by region: gene/intron/non-genic
- Sequencing saturation
- Strand specificity

STAR (final log file), samtools > stats, bamtools > stats, QoRTs, RSeQC, Qualimap

# Alignment QC • STAR Log

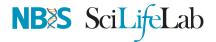

MultiQC can be used to summarise and plot STAR log files.

STAR Alignment Scores

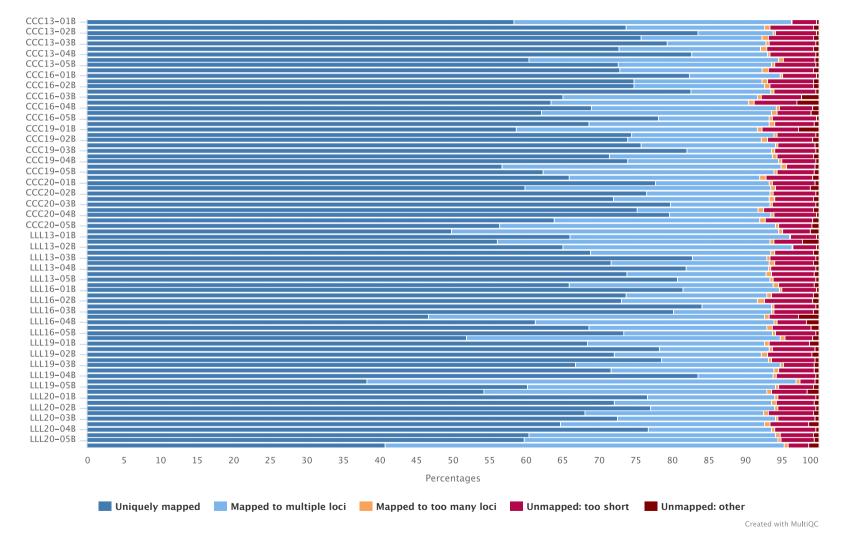

### Alignment QC • Features

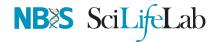

QoRTs was run on all samples and summarised using MultiQC.

CCC13-01B-gorts CCC13-02T-qorts CCC13-04B-gorts CCC13-05T-qorts CCC16-02B-qorts CCC16-03T-qorts CCC16-05B-qorts CCC19-01T-gorts CCC19-03B-qorts CCC19-04T-qorts CCC20-01B-qorts CCC20-02T-gorts CCC20-04B-qorts CCC20-05T-qorts LLL13-02B-qorts LLL13-03T-qorts LLL13-05B-gorts LLL16-01T-gorts LLL16-03B-qorts LLL16-04T-qorts LLL19-01B-qorts LLL19-02T-qorts LLL19-04B-gorts LLL19-05T-gorts LLL20-02B-gorts LLL20-03T-gorts LLL20-05B-qorts 10 20 30 40 50 60 70 80 90 0 100 Percentages

QoRTs: Alignment Locations

Unique Gene: CDS
 Unique Gene: UTR
 Ambig Gene
 No Gene: Intron
 No Gene: One Kb From Gene
 No Gene: Ten Kb From Gene
 No Gene: Middle Of Nowhere

Created with MultiQC

QoRTs

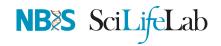

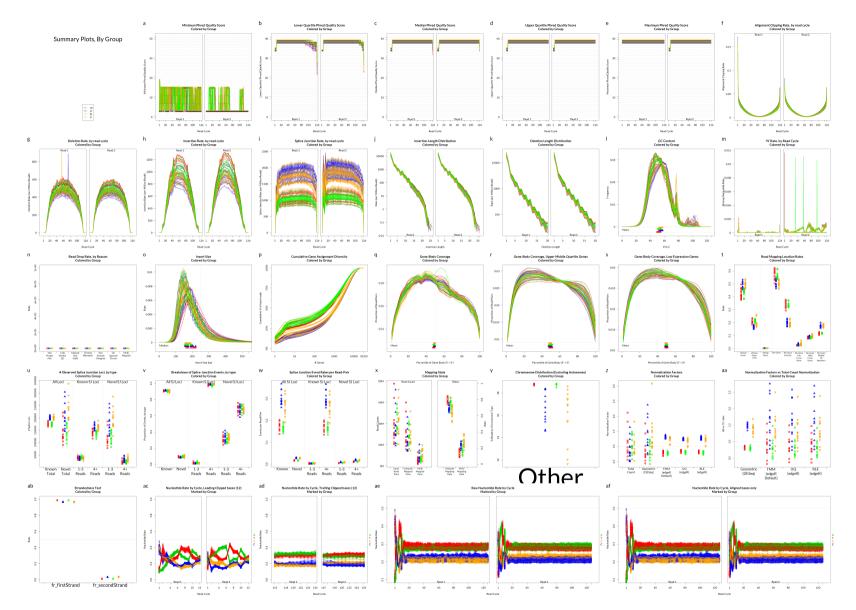

### Alignment QC

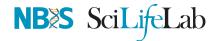

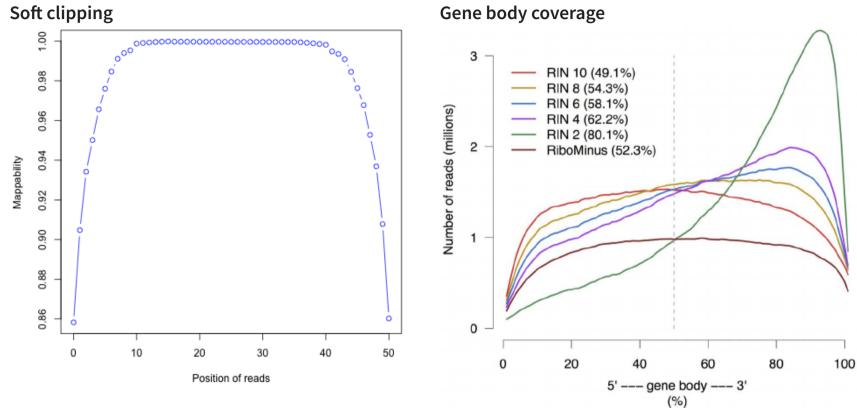

Gene body coverage

### Alignment QC

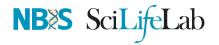

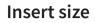

 $\mathsf{Mean=60;SD=52}$ 

Inner distance (bp)

Saturation curve

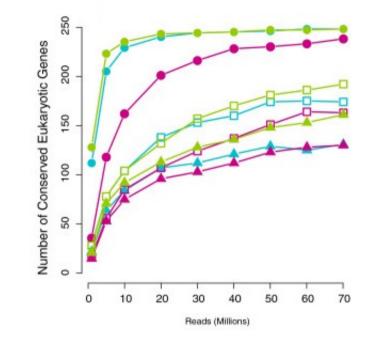

# **Quantification** • Counts

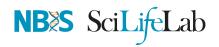

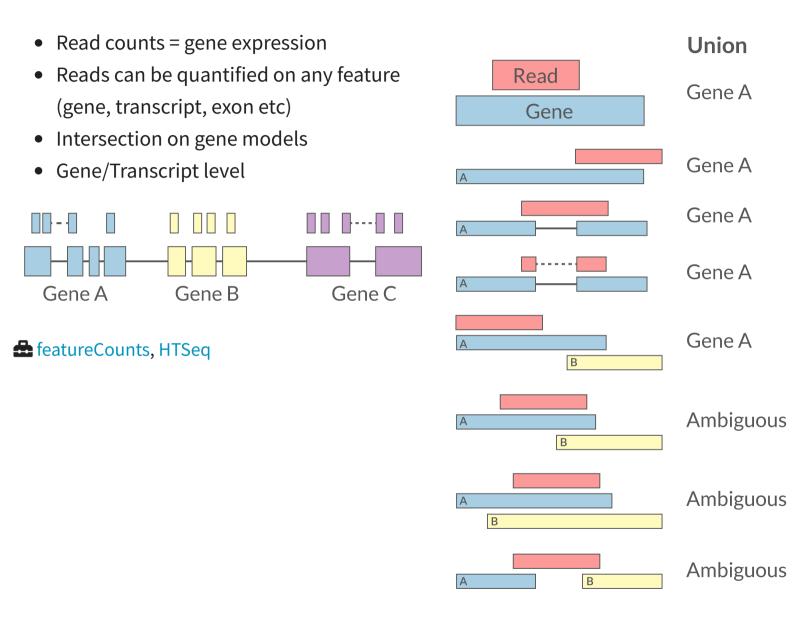

### Quantification

# NB SciLifeLab

#### PCR duplicates

- Ignore for RNA-Seq data
- Computational deduplication (Don't!)
- Use PCR-free library-prep kits
- Use UMIs during library-prep

#### Multi-mapping

- Added (BEDTools multicov)
- Discard (featureCounts, HTSeq)
- Distribute counts (Cufflinks)
- Rescue
  - Probabilistic assignment (Rcount, Cufflinks)
  - Prioritise features (Rcount)
  - Probabilistic assignment with EM (RSEM)

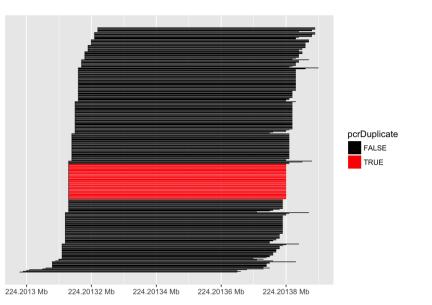

🔗 Klepikova, Anna V., et al. "Effect of method of deduplication on estimation of differential gene expression using RNA-seq." PeerJ 5 (2017): e3091

Parekh, Swati, et al. "The impact of amplification on differential expression analyses by RNA-seq." Scientific reports 6 (2016): 25533

# **Quantification • Abundance**

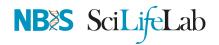

- Count methods
  - Provide no inference on isoforms
  - Cannot accurately measure fold change
- Probabilistic assignment
  - Deconvolute ambiguous mappings
  - Transcript-level
  - cDNA reference

#### Kallisto, Salmon

- Ultra-fast & alignment-free
- Subsampling & quantification confidence
- Transcript-level estimates improves gene-level estimates
- Kallisto/Salmon > transcript-counts > tximport() > gene-counts

#### 🖶 RSEM, Kallisto, Salmon, Cufflinks2

### **Quantification QC**

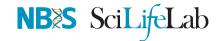

| ENSG0000000003<br>ENSG0000000005<br>ENSG00000000419<br>ENSG00000000457<br>ENSG00000000460<br>ENSG00000000938<br>ENSG00000000971 | 140<br>0<br>56<br>33<br>7<br>545 | 242<br>0<br>98<br>75<br>27<br>38<br>878 | 188<br>0<br>77<br>104<br>23<br>13<br>694 | 143<br>0<br>55<br>79<br>19<br>17<br>636 | 287<br>0<br>52<br>157<br>27<br>35<br>647 | 344<br>0<br>94<br>205<br>42<br>76<br>216 | 438<br>0<br>116<br>183<br>69<br>53<br>492 | 280<br>0<br>79<br>178<br>44<br>37<br>798 | 253<br>0<br>69<br>153<br>40<br>24<br>323 |
|----------------------------------------------------------------------------------------------------|----------------------------------|-----------------------------------------|------------------------------------------|-----------------------------------------|------------------------------------------|------------------------------------------|-------------------------------------------|------------------------------------------|------------------------------------------|
| ENSG00000000971                                                                                                    | 545                              | 878                                     | 694                                      | 636                                     | 647                                      | 216                                      | 492                                       | 798                                      | 323                                      |
| ENSG00000001036                                                                                                    | 79                               | 154                                     | 74                                       | 80                                      | 128                                      | 167                                      | 220                                       | 147                                      | 72                                       |

• Pairwise correlation between samples must be high (>0.9)

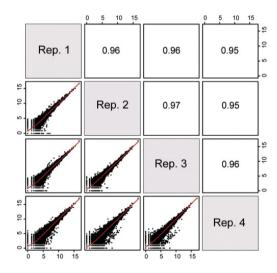

#### • Count QC using RNASeqComp

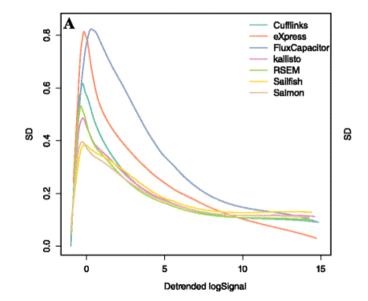

#### RNASeqComp

Teng, Mingxiang, et al. "A benchmark for RNA-seq quantification pipelines." Genome biology 17.1 (2016): 74

# MultiQC

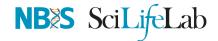

| MultiQC<br>v1.6              | Mu               | lti€                                                                                                    | C                |                  |                  |                 |             |            |            |   |
|------------------------------|------------------|----------------------------------------------------------------------------------------------------|------------------|------------------|------------------|-----------------|-------------|------------|------------|---|
| General Stats                |                  |                                                                                                    |                  |                  |                  |                 |             |            |            |   |
| featureCounts                |                  | A modular tool to aggregate results from bioinformatics analyses across many samples<br>into a single report. |                  |                  |                  |                 |             |            |            |   |
| STAR                         | Report generated | on 2018-08-04                                                                                                 | . 01:51 based on | data in: /Users  | /ewels/GitHub    | /MultiOC websit | e/public ht | tml/exampl | es/rna-seq |   |
| Cutadapt                     |                  |                                                                                                    | ,                | ,                | ,,,              | , <u>.</u>      |             | ,          | ,          | _ |
| FastQC                       | General          | Statisti                                                                                                    | CS               |                  |                  |                 |             |            |            |   |
| Sequence Counts              | Gopy table       | III Configure Colu                                                                                            | ımns 📕 Plot      | Showing 8/8 rows | and 8/10 columns | ).              |             |            |            |   |
| Sequence Quality Histograms  | Sample Name      | % Assigned                                                                                                    |                  | % Aligned        | MAligned         | % Trimmed       | % Dups      | % GC       | M Seqs     |   |
| Per Sequence Quality Scores  | SRR3192396       | 67.5%                                                                                                    | 71.9             | 93.7%            | 97.8             | 4.0%            | 78.9%       | 51%        | 104.4      |   |
| Per Base Sequence Content    | SRR3192397       | 66.6%                                                                                                    | 63.0             | 94.7%            | 87.1             | 3.5%            | 77.2%       | 49%        | 92.0       |   |
| Per Sequence GC Content      | SRR3192398       | 50.9%                                                                                                    | 36.5             | 88.2%            | 58.7             | 5.0%            | 55.3%       | 47%        | 66.6       |   |
| Per Base N Content           |                  |                                                                                                    |                  |                  |                  | -               |             |            |            |   |
| Sequence Length Distribution | SRR3192399       | 52.3%                                                                                                    | 42.3             | 88.2%            | 65.6             | 5.0%            | 57.4%       | 47%        | 74.3       |   |
| Sequence Duplication Levels  | SRR3192400       | 70.3%                                                                                                    | 63.4             | 77.3%            | 73.4             | 7.2%            | 74.1%       | 45%        | 94.9       |   |
| Overrepresented sequences    | SRR3192401       | 71.2%                                                                                                    | 63.8             | 76.4%            | 72.8             | 6.3%            | 76.3%       | 45%        | 95.2       |   |
| Adapter Content              | SRR3192657       | 73.1%                                                                                                    | 67.1             | 91.2%            | 85.0             | 3.1%            | 82.2%       | 51%        | 93.1       |   |
|                              | SRR3192658       | 71.2%                                                                                                    | 66.9             | 89.7%            | 87.1             | 3.4%            | 82.3%       | 52%        | 97.1       |   |
|                              |                  |                                                                                                    |                  |                  |                  | 1               |             |            |            |   |

### Normalisation

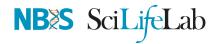

- Control for Sequencing depth & compositional bias
- Median of Ratios (DESeq2) and TMM (edgeR) perform the best

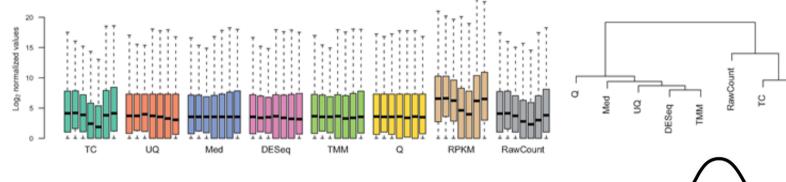

- For DGE using DGE packages, use raw counts
- For clustering, heatmaps etc use VST, VOOM or RLOG
- For own analysis, plots etc, use TPM
- Other solutions: spike-ins/house-keeping genes

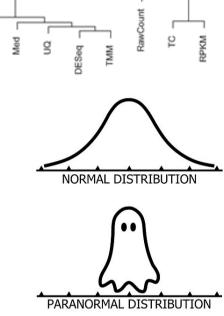

Dillies, Marie-Agnes, *et al.* "A comprehensive evaluation of normalization methods for Illumina high-throughput RNA sequencing data analysis." Briefings in bioinformatics 14.6 (2013): 671-683

Selecting between-sample RNA-Seq normalization methods from the perspective of their assumptions." Briefings in bioinformatics (2017)

Wagner, Gunter P., Koryu Kin, and Vincent J. Lynch. "Measurement of mRNA abundance using RNA-seq data: RPKM measure is inconsistent among samples." Theory in biosciences 131.4 (2012): 281-285

## **Exploratory** • Heatmap

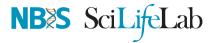

- Remove lowly expressed genes
- Transform raw counts to VST, VOOM, RLOG, TPM etc
- Sample-sample clustering heatmap

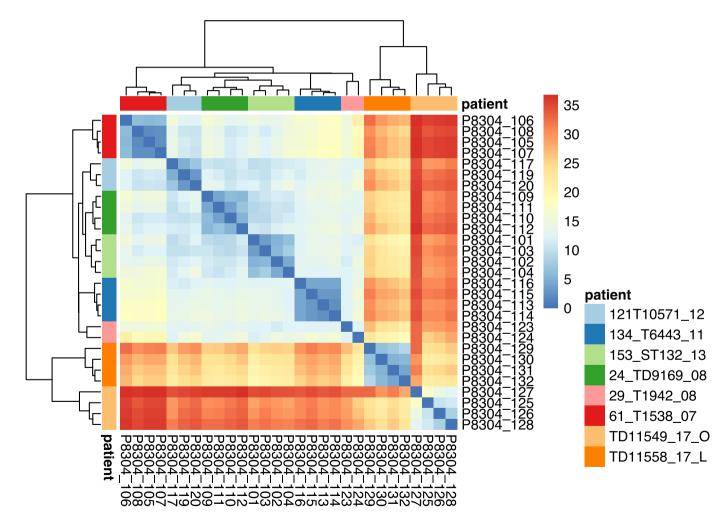

### **Exploratory** • MDS

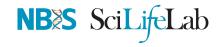

- 121T10571\_12
- 134\_T6443\_11
- 153\_ST132\_13
- 24\_TD9169\_08
- 29\_T1942\_08
- 61\_T1538\_07
- TD11549\_17\_0
- TD11558\_17\_L

cmdscale(), plotly

# **Batch correction**

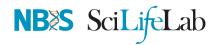

• Estimate variation explained by variables (PVCA)

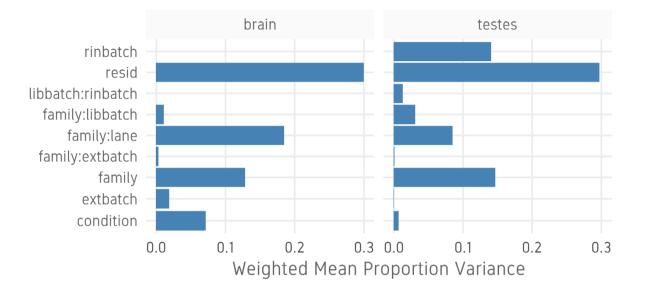

- Find confounding effects as surrogate variables (SVA)
- Model known batches in the LM/GLM model
- Correct known batches (ComBat)(Harsh!)
- Interactively evaluate batch effects and correction (BatchQC)

#### SVA, PVCA, BatchQC

### DGE

- DESeq2, edgeR (Neg-binom > GLM > Test), Limma-Voom (Neg-binom > Voom-transform > LM > Test)
- DESeq2 ~age+condition
  - Estimate size factors estimateSizeFactors()
  - Estimate gene-wise dispersion estimateDispersions()
  - Fit curve to gene-wise dispersion estimates
  - Shrink gene-wise dispersion estimates
  - GLM fit for each gene
  - Wald test nbinomWaldTest()

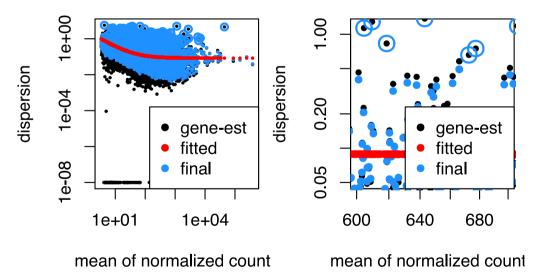

#### 🖶 DESeq2, edgeR, Limma-Voom

Seyednasrollah, Fatemeh, et al. "Comparison of software packages for detecting differential expression in RNA-seq studies." Briefings in bioinformatics 16.1 (2013): 59-70

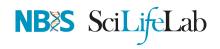

### DGE

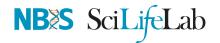

#### • Results results()

| ## | log2 fold change (MLE): type type2 vs control                     |
|----|-------------------------------------------------------------------|
| ## | Wald test p-value: type type2 vs control                          |
| ## | DataFrame with 1 row and 6 columns                                |
| ## | baseMean log2FoldChange lfcSE                                     |
| ## | <numeric> <numeric> <numeric></numeric></numeric></numeric>       |
| ## | ENSG000000003 242.307796723287 -0.93292608960856 0.11428515031257 |
| ## | stat pvalue                                                       |
| ## | <numeric> <numeric></numeric></numeric>                           |
| ## | ENSG0000000003 -8.16314356727017 3.26416150297406e-16             |
| ## | padj                                                              |
| ## | <numeric></numeric>                                               |
| ## | ENSG000000003 1.36240610021329e-14                                |

#### • Summary summary()

#### ##

## out of 17889 with nonzero total read count
## adjusted p-value < 0.1
## LFC > 0 (up) : 4526, 25%
## LFC < 0 (down) : 5062, 28%
## outliers [1] : 25, 0.14%
## low counts [2] : 0, 0%
## (mean count < 3)
## [1] see 'cooksCutoff' argument of ?results
## [2] see 'independentFiltering' argument of ?results</pre>

DGE

NBXS SciLifeLab

• MA plot plotMA()

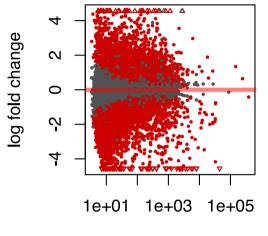

mean of normalized coun

• Volcano plot

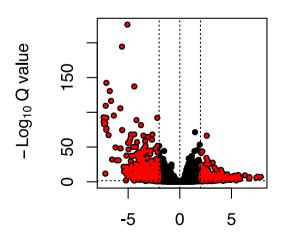

Normalised counts plotCounts()

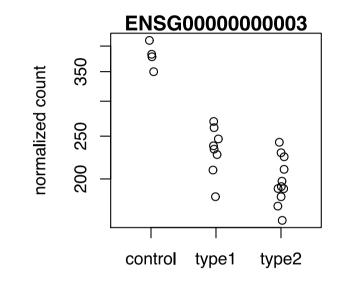

group

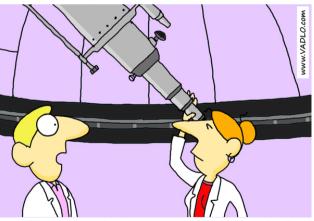

"Can you see the upper points of my scatter plot?"

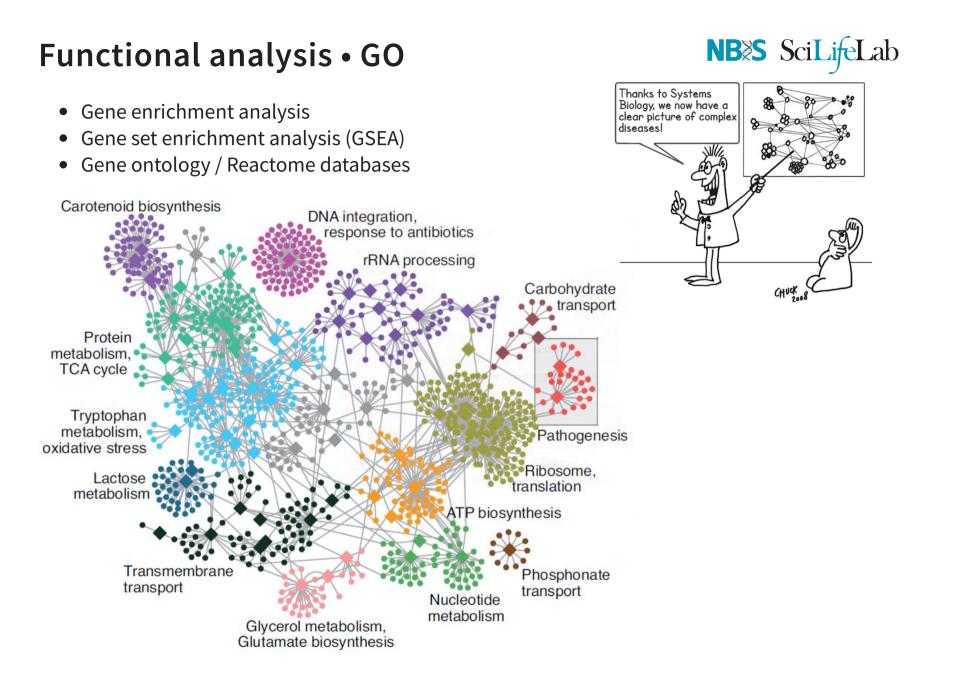

# Functional analysis • Kegg

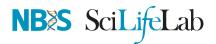

• Pathway analysis (Kegg)

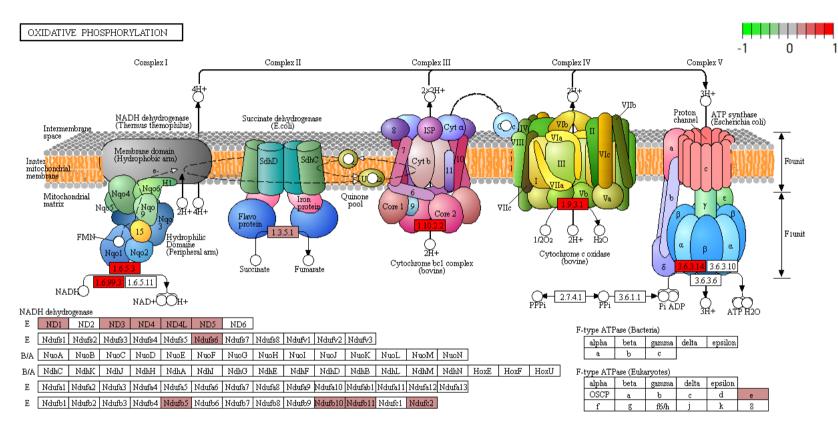

#### DAVID, clusterProfiler, ClueGO, ErmineJ, pathview

### Summary

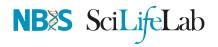

- Sound experimental design to avoid confounding
- Plan carefully about lib prep, sequencing etc based on experimental objective
- Biological replicates may be more important than paired-end reads or long reads
- Discard low quality bases, reads, genes and samples
- Verify that tools and methods align with data assumptions
- Experiment with multiple pipelines and tools
- QC! QC everything at every step

• Conesa, Ana, *et al.* "A survey of best practices for RNA-seq data analysis." Genome biology 17.1 (2016): 13

# Thank you. Questions?

#### Also: Thanks to Roy Francis for the presentation

R version 3.5.2 (2018-12-20) Platform: x86\_64-apple-darwin15.6.0 (64-bit) OS: macOS High Sierra 10.13.6

Built on : 22-May-2019 at (23:53:42) 2019 • SciLifeLab • NBIS

# Hands-On tutorial

# NBES SciLifeLab

#### Main exercise

- 01 Check the quality of the raw reads with FastQC
- 02 Map the reads to the reference genome using **Star**
- 03 Assess the post-alignment quality using QualiMap
- 04 Count the reads overlapping with genes using featureCounts
- 05 Find DE genes using edgeR in R

#### **Bonus exercises**

- 01 Functional annotation of DE genes using GO/Reactome/Kegg databases
- 02 Visualisation of RNA-seq BAM files using IGV genome browser
- 03 RNA-Seq figures and plots using **R**
- 04 De-novo transcriptome assembly using **Trinity**

Data: /sw/courses/ngsintro/rnaseq/

Work: /proj/g2019007/nobackup/<user>/rnaseq/

### Hands-On tutorial

• Course data directory

/sw/courses/ngsintro/rnaseq/

rnaseq/ +-- bonus/ +-- assembly/ +-- exon/ +-- funannot/ +-- visual/ +-- documents/ +-- main/ +-- 1 raw/ +-- 2\_fastqc/ +-- 3 mapping/ +-- 4\_qualimap/ +-- 5\_dge/ +-- 6\_multiqc/ +-- reference/ +-- mouse/ +-- mouse\_chr11/ +-- scripts/

# NBES SciLifeLab

• Your work directory

### /proj/g2019007/nobackup/[user]/

```
[user]/
rnaseq/
+-- 1_raw/
+-- 2_fastqc/
+-- 3_mapping/
+-- 4_qualimap/
+-- 5_dge/
+-- 6_multiqc/
+-- reference/
| +-- mouse/
| +-- mouse/
| +-- mouse_chr11/
+-- scripts/
+-- funannot/
+-- assembly/
```